**4** 

## **4.1 Primeiro Experimento**

Os valores estimados para os parâmetros dos modelos base para o período de estimação e seleção de modelos encontram-se na Tabela 4:

Tabela 4: Parâmetros estimados para os modelos base na amostra anterior à utilizada para exercício de previsão.

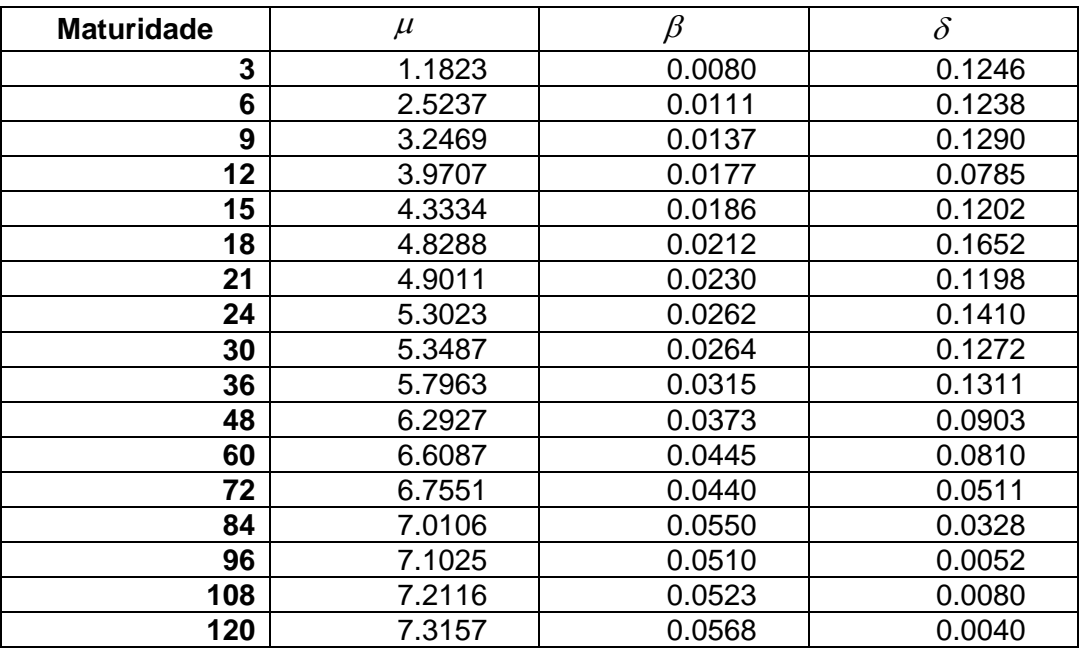

Em linha com o que era esperado, todos os valores de  $\beta$  e  $\delta$  estimados foram positivos. Ou seja, as taxas com diferentes maturidades são atraídas em direção ao seu valor de equilíbrio, principalmente as mais longas, mas também apresentam inércia no movimento, em especial, as mais curtas.

O resultado inesperado ficou por conta dos valores de  $\mu$  estimados. Apesar de os valores serem crescentes e côncavos nas maturidades, as taxas mais curtas parecem subestimadas, enquanto as mais longas, superestimadas. Uma possível causa desta distorção, discutida no capítulo final, é a influência das taxas de juros muito altas no início das séries sobre o estimador de MQO utilizado. A

Tabela 5 traz os p-valores de alguns testes de diagnóstico realizados no resíduos destes modelos:

Tabela 5: Testes de diagnóstico aplicados aos resíduos dos modelos base aplicados às taxas de juros. Seguindo a ordem das colunas, temos os p-valores dos testes de Jarque-Bera para normalidade, dos testes de Ljung-Box para autocorrelação até 5 e 15 defasagens, dos testes de Breusch-Pagan para heterocedasticidade incondicional e dos testes ARCH para heterocedasticidade.condicional para a segunda defasagem.

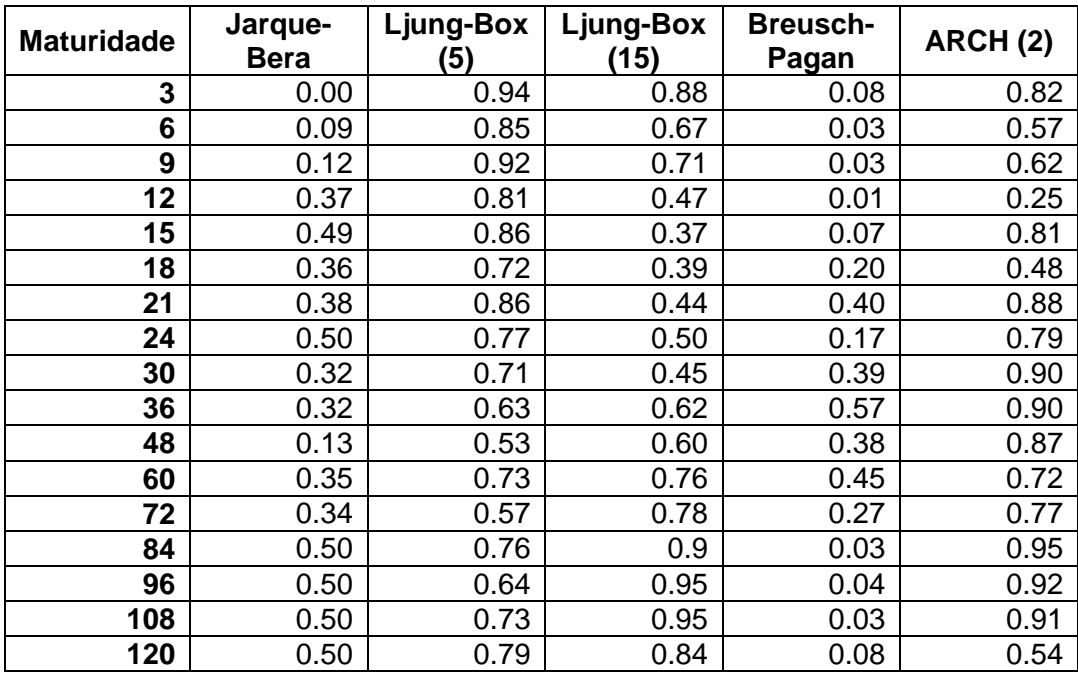

Os testes de diagnóstico aplicados nos resíduos indicaram não normalidade nas maturidades mais curtas e heterocedasticidade tanto na ponta mais curta com na mais longa. Não houve indícios autocorrelação ou de heterocedasticidade condicional.

Os testes de poder preditivo utilizando o erro quadrático e o erro absoluto como função perda têm os resultados apresentados nas Tabelas 6 e 7, respectivamente:

Tabela 6: Resultados da aplicação do teste de Giacomini e White (2006), com o erro quadrático como função perda, comparando o modelo base aplicado às taxas com o Passeio Aleatório. Nas colunas com as médias do erro quadrático (segunda e terceira), o melhor resultado para cada maturidade está em negrito. Na coluna com os p-valores (quinta), o negrito indica resultados significativo ao nível se 10%.

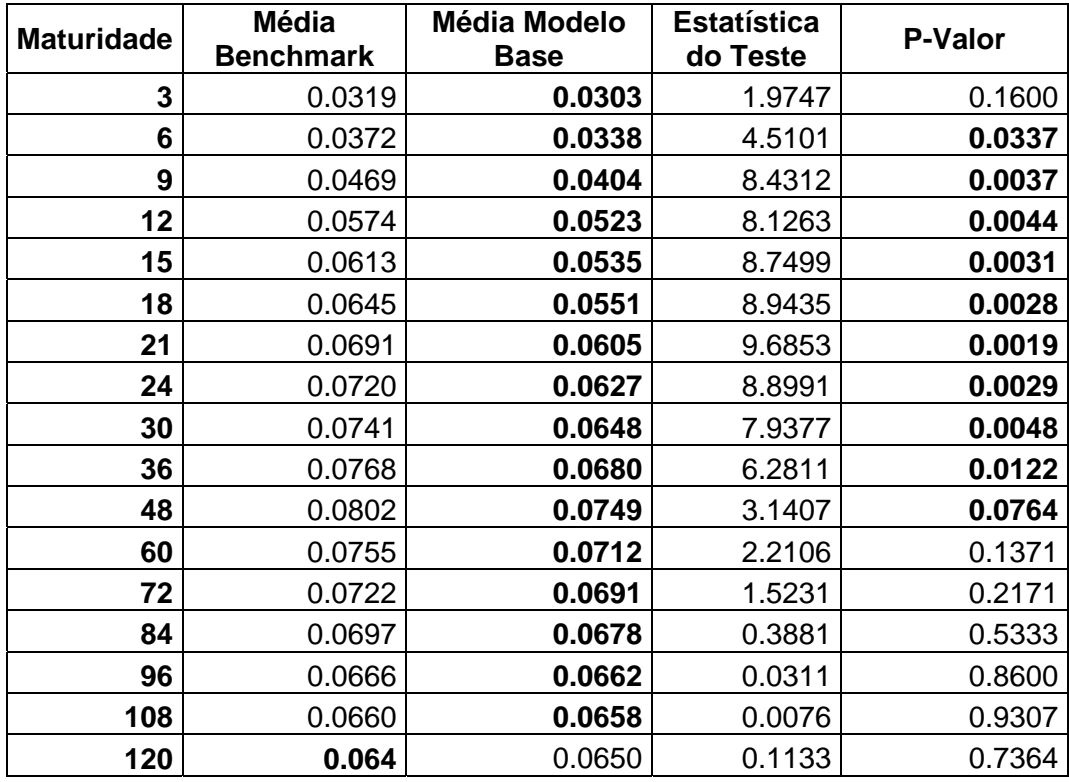

Nota-se que, segundo o critério do erro quadrático, o modelo base obteve melhor média em todas as maturidades, com exceção da última. Porém, os resultados do teste indicam que esta vantagem em relação ao Passeio Aleatório é significativa ao nível de 10% para 10 das 16 maturidades, sendo, para 7 destas, significativa a 1%. Estes resultados são bastante favoráveis ao modelo base proposto, em especial, nas maturidades curtas e médias. A partir de 60 meses, não houve ganho de poder preditivo significativo em relação ao *benchmarck,*  justamente por serem taxas mais persistentes.

Tabela 7: Resultados da aplicação do teste de Giacomini e White (2006), com o erro absoluto como função perda, comparando o modelo base aplicado às taxas com o Passeio Aleatório. Nas colunas com as médias do erro absoluto (segunda e terceira), o melhor resultado para cada maturidade está em negrito. Na coluna com os p-valores (quinta), o negrito indica resultados significativos ao nível se 10%.

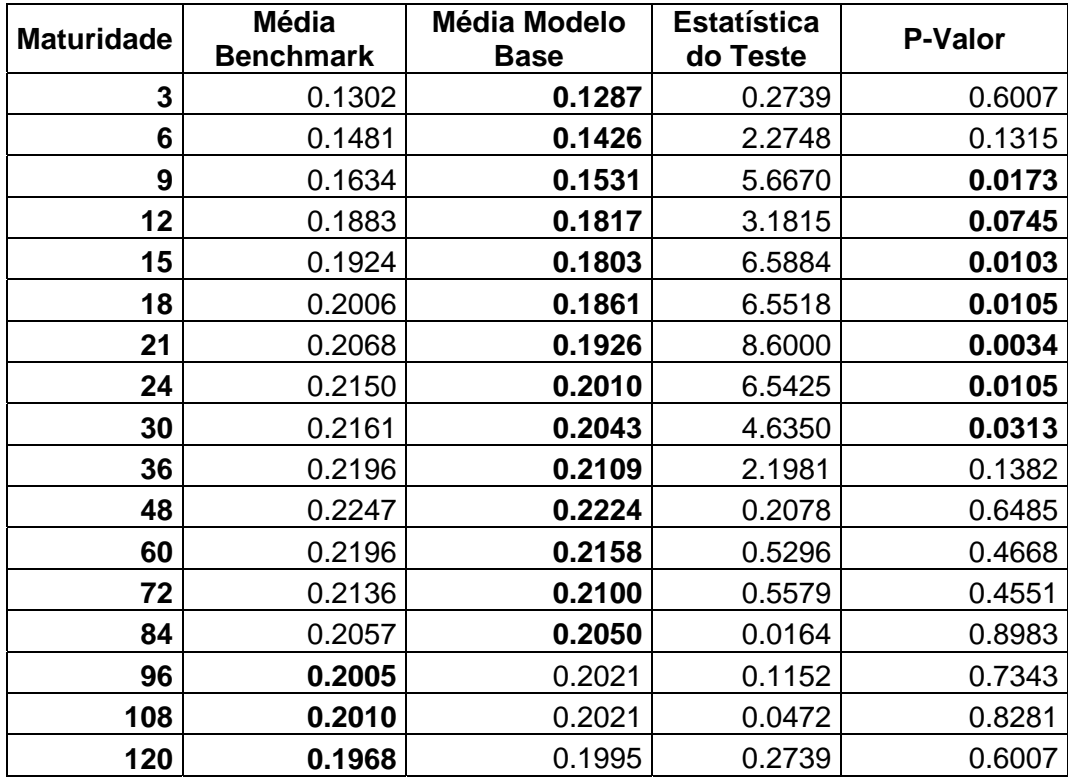

Os resultados obtidos com o erro absoluto foram menos favoráveis ao modelo base do que os resultados com erro quadrático. O Passeio Aleatório teve previsões melhores em média nas três maturidades mais longas, porém não é estatisticamente significativo. Em sete maturidades, o modelo base produziu ganhos de poder preditivo em relação ao *benchmark* significativos ao nível de 10%.

De modo geral, os testes foram favoráveis ao modelo base. A seqüência do primeiro experimento foi a inclusão das variáveis macroeconômicas. Para facilitar a escrita dos modelos selecionados, convém definir algumas siglas para estas variáveis, conforme a Tabela 8:

Tabela 8: Siglas das variáveis macroeconômicas utilizadas.

| Variável (proxy)     | <b>Nível</b> | Tendência |
|----------------------|--------------|-----------|
| Taxa curta do F.E.D. | FF.          | tendFF    |
| Inflação             | INFL         | tendINFL  |
| Hiato do produto     | HP           | tendHP    |

Isto posto, pode-se escrever os modelos selecionados pelo algoritmo *stepwise*, assim como os respectivos parâmetros estimados na amostra utilizada na seleção, na Tabela 9:

| <b>Maturidade</b> | <b>Modelo</b>                                                                                                    |
|-------------------|----------------------------------------------------------------------------------------------------|
| 3                 | $\Delta Y_t = -0.13 + 0.02 Y_{t-1} + 0.1 \Delta Y_{t-1} - 19.17 \t{.}t \t{.}m d H P_{t-1} + 0.01 \t{.}t \t{.}m d F F_{t-1} \cdot Y_{t-1}$       |
|                   | +1.39. $HP_{t-1}$ $Y_{t-1}$ + 2.54.tendHP <sub>t-1</sub> $Y_{t-1}$ + $\varepsilon_t$ .                                                          |
| 6                 | $\Delta Y_t = -0.05 + 0.01 Y_{t-1} + 0.48 \Delta Y_{t-1} - 15.51 \t{.} tend H P_{t-1} + 1.11 \t{.} H P_{t-1} \t{.} Y_{t-1}$                     |
|                   | + 2.31 <i>tendHP</i> <sub><math>t-1</math></sub> $Y_{t-1} + \varepsilon_t$ .                                                                    |
|                   | $\Delta Y_t = -0.04 + 0.001.Y_{t-1} + 0.09.\Delta Y_{t-1} + 0.59.HP_{t-1}Y_{t-1}$                                                               |
| 9                 | +2.02.tendINFL <sub>t-1</sub> $\Delta Y_{t-1}$ + $\varepsilon_t$ .                                                                              |
|                   | $\Delta Y_t = -0.03 - 0.002 Y_{t-1} + 0.05 \Delta Y_{t-1} + 0.64 H P_{t-1} Y_{t-1}$                                                             |
| 12                | +2.93.tendINFL <sub>t-1</sub> $\Delta Y_{t-1}$ + $\varepsilon_t$ .                                                                              |
| 15                | $\Delta Y_t = 0.05 - 0.015 Y_{t-1} + 0.11 \Delta Y_{t-1} + 2.73 \text{.}$ tendINFL <sub>t-1</sub> . $\Delta Y_{t-1} + \varepsilon_t$ .          |
| 18                | $\Delta Y_t = 0.07 - 0.017 \cdot Y_{t-1} + 0.15 \cdot \Delta Y_{t-1} + 2.58 \cdot \text{tendINFL}_{t-1} \cdot \Delta Y_{t-1} + \varepsilon_t$ . |
| 21                | $\Delta Y_t = 0.08 - 0.019Y_{t-1} + 0.11 \Delta Y_{t-1} + 2.86. \text{tendINFL}_{t-1} \Delta Y_{t-1} + \varepsilon_t.$                          |
| 24                | $\Delta Y_t = 0.10 - 0.022$ . $Y_{t-1} + 0.14$ . $\Delta Y_{t-1} + 2.85$ .tendINFL <sub>t-1</sub> $\Delta Y_{t-1} + \varepsilon_t$ .            |
| 30                | $\Delta Y_t = 0.11 - 0.022 Y_{t-1} + 0.11 \Delta Y_{t-1} + 2.49 \text{.tendINFL}_{t-1} \Delta Y_{t-1} + \varepsilon_t.$                         |
|                   | $\Delta Y_t = 0.18 - 0.032 Y_{t-1} + 0.13 \Delta Y_{t-1} + 2.62 \text{.tendINFL}_{t-1} \Delta Y_{t-1}$                                          |
| 36                | +9.17.tendHP <sub>t-1</sub> . $\Delta Y_{t-1} + \varepsilon_t$ .                                                                                |
|                   | $\Delta Y_t = 0.24 - 0.039 Y_{t-1} + 0.09 \Delta Y_{t-1} + 1.97 \text{.}t \text{ and } \text{INFL}_{t-1} \Delta Y_{t-1}$                        |
| 48                | +9.28.tendHP <sub>t-1</sub> . $\Delta Y_{t-1} + \varepsilon_t$ .                                                                                |
|                   | $\Delta Y_t = 0.29 - 0.045.Y_{t-1} + 0.09.\Delta Y_{t-1} + 2.57.$ tendINFL <sub>t-1</sub> $\Delta Y_{t-1}$                                      |
| 60                | +10.67.tendHP <sub>t-1</sub> . $\Delta Y_{t-1} + \varepsilon_t$ .                                                                               |
| 72                | $\Delta Y_t = 0.30 - 0.045.Y_{t-1} + 0.05.\Delta Y_{t-1} + 1.82.tendINFL_{t-1}.\Delta Y_{t-1}$                                                  |
|                   | +10.63.tendHP <sub>t-1</sub> . $\Delta Y_{t-1} + \varepsilon_t$ .                                                                               |
| 84                | $\Delta Y_t = 0.40 - 0.058Y_{t-1} + 0.05 \Delta Y_{t-1} + 1.97 \text{.tendINFL}_{t-1} \Delta Y_{t-1}$                                           |
|                   | +12.18.tendHP <sub>t-1</sub> . $\Delta Y_{t-1} + \varepsilon_t$ .                                                                               |
| 96                | $\Delta Y_t = 0.37 - 0.054 Y_{t-1} + 0.07 \Delta Y_{t-1} + 0.24 \text{.}$ tend $FF_{t-1} \Delta Y_{t-1}$                                        |
|                   | +1.85.tendINFL <sub>t-1</sub> $\Delta Y_{t-1}$ +9.96.tendHP <sub>t-1</sub> . $\Delta Y_{t-1}$ + $\varepsilon_t$ .                               |
| 108               | $\Delta Y_t = 0.42 - 0.059Y_{t-1} + 0.09 \Delta Y_{t-1} + 0.23 \text{.} tend I F F_{t-1} \Delta Y_{t-1}$                                        |
|                   | $+9.65$ tendHP <sub>t-1</sub> . $\Delta Y$ <sub>t-1</sub> + $\varepsilon$ <sub>t</sub> .                                                        |
| 120               | $\Delta Y_t = 0.35 - 0.052Y_{t-1} - 0.03 \Delta Y_{t-1} + 3.17 \text{.}t \text{ and } \text{INFL}_{t-1} \Delta Y_{t-1} + \varepsilon_t.$        |

Tabela 9: Modelos selecionados com variáveis macroeconômicas.

Pode-se perceber semelhanças entre os modelos selecionados para maturidades próximas. Outro fato que chama a atenção é um viés no sentido da inclusão de *proxies* para tendência, com 28 no total, em relação às de nível, com apenas 4.

A variável mais presente, com 14 inclusões, é a interação entre o termo de inércia da taxa com o termo de tendência da inflação. O sinal estimado foi sempre positivo. Isso significa que a inércia no movimento das taxas seria maior nos períodos nos quais a inflação estivesse acelerando. A Tabela 10 traz os p-valores dos testes de diagnóstico realizados nos resíduos destes modelos:

Tabela 10: Testes de diagnóstico aplicados aos resíduos dos modelos com variáveis macroeconômicas aplicados às taxas de juros. Seguindo a ordem das colunas, temos os p-valores dos testes de Jarque-Bera para normalidade, dos testes de Ljung-Box para autocorrelação até 5 e 15 defasagens, dos testes de Breusch-Pagan para heterocedasticidade e dos testes ARCH para heterocedasticidade.condicional para a segunda defasagem.

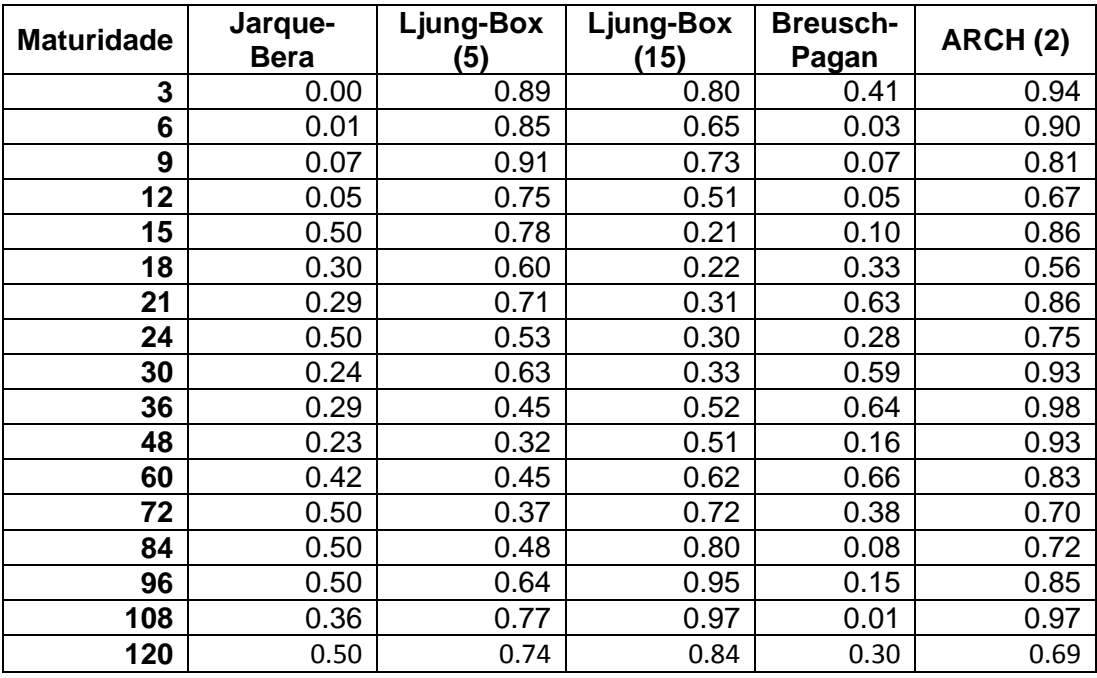

Da mesma forma que os modelos base, os modelos selecionados para as maturidades mais curtas apresentam não normalidade dos resíduos. É interessante notar que, para algumas maturidades, a adição das variáveis macroeconômicas gerou uma não rejeição da hipótese de homocedasticidade.

Os resultados dos testes de poder preditivo contra o modelo base estão nas Tabelas 11 e 12, utilizando erro quadrático e erro absoluto, respectivamente:

Tabela 11: Resultados da aplicação do teste de Giacomini e White (2006), com o erro quadrático como função perda, comparando o modelo base aplicado às taxas com os modelos com variáveis macroeconômicas. Nas colunas com as médias do erro quadrático (segunda e terceira), o melhor resultado para cada maturidade está em negrito. Na coluna com os p-valores (quinta), o negrito indica resultados significativos ao nível se 10%.

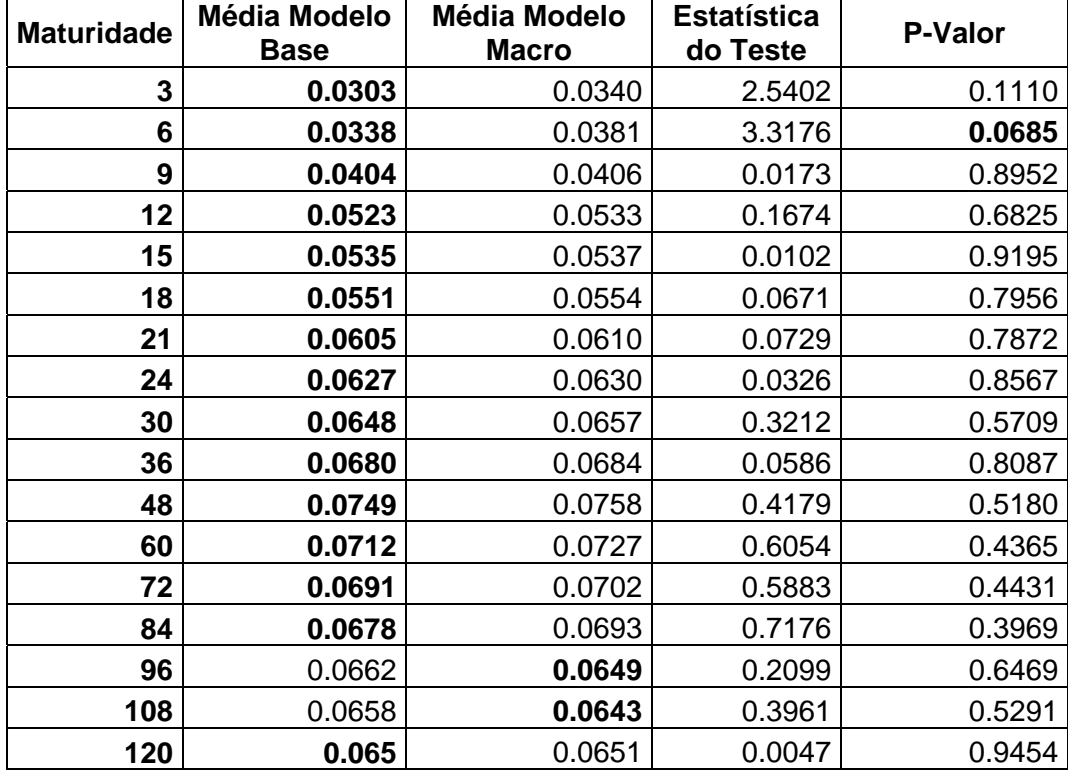

A inclusão de variáveis macroeconômicas ao modelo base só foi capaz de reduzir o erro quadrático médio em duas maturidades. Coincidentemente ou não, a melhoria se deu nas únicas duas maturidades cujos modelos selecionados incluíam a interação entre o termo de inércia e a tendência da taxa curta de F.E.D..

Todavia, esta melhoria não foi significativa de acordo com o teste de Giacomini e White (2006), enquanto, para a maturidade de seis meses, a piora causada pela mudança no modelo base foi significativa ao nível de 10%. Ou seja, o resultado não é positivo.

Tabela 12: Resultados da aplicação do teste de Giacomini e White (2006), com o erro absoluto como função perda, comparando o modelo base aplicado às taxas com os modelos com variáveis macroeconômicas. Nas colunas com as médias do erro absoluto (segunda e terceira), o melhor resultado para cada maturidade está em negrito. Na coluna com os p-valores (quinta), o negrito indica resultados significativos ao nível se 10%.

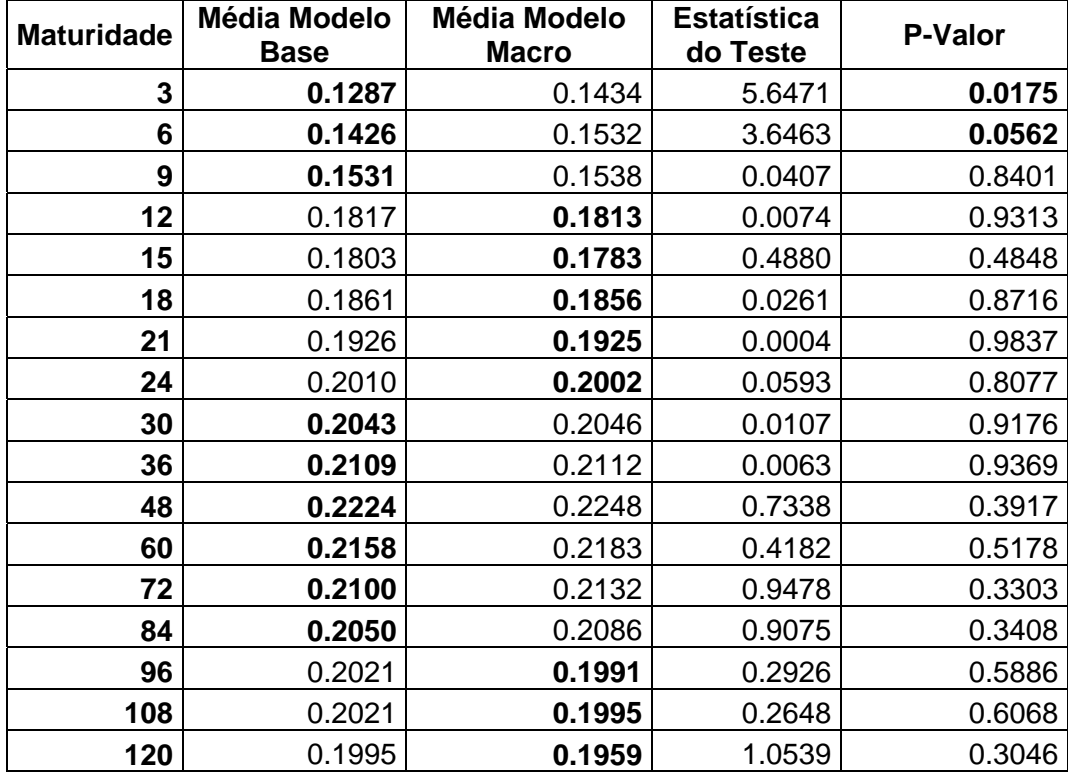

Considerando o erro absoluto com função perda, a comparação se torna ligeiramente mais equilibrada, uma vez que os modelos selecionados superam o modelo base em 8 das 17 maturidades. Porém, para duas maturidades, o modelo base superou o modelo selecionado de forma significativa a um nível de 10%. De modo geral, é possível afirmar que a inclusão das variáveis macroeconômicas não gerou aumento do poder preditivo em relação ao modelo base. Vale notar que, sob ambas as métricas adotadas, os modelos selecionados obtiveram melhoras, mesmo que não significativas, nas maturidades longas.

## **4.2 Segundo Experimento**

Na primeira parte do segundo experimento, o modelo base foi estimado para cada uma das cargas dos três fatores de Nelson e Siegel (1987). Os parâmetros obtidos na amostra de estimação e seleção de modelos encontram-se na Tabela 13, enquanto a Tabela 14 apresenta os p-valores dos testes de diagnóstico realizados nos resíduos destes modelos:

Tabela 13: Valores estimados dos parâmetros do modelo base aplicados às cargas.

| Carga           |           |           |                 |
|-----------------|-----------|-----------|-----------------|
| <b>Primeira</b> | 7.8011    | . 0751    | . 0903<br>$-0.$ |
| Segunda         | $-2.5195$ | 0292      | 0.0986          |
| <b>Terceira</b> | 6057      | $-0.1058$ | 0.1473          |

Tabela 14: Testes de diagnóstico aplicados aos resíduos dos modelos base aplicados às cargas dos fatores de Nelson e Siegel (1987). Seguindo a ordem das colunas, temos os p-valores dos testes de Jarque-Bera para normalidade, dos testes de Ljung-Box para autocorrelação até 5 e 15 defasagens, dos testes de Breusch-Pagan para heterocedasticidade e dos testes ARCH para heterocedasticidade.condicional par a segunda defasagem.

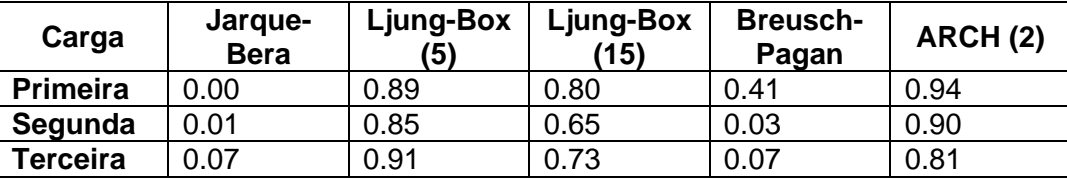

Os testes de diagnóstico realizados apontaram não normalidade dos resíduos em todos os casos e heterocedasticidade para as cargas do segundo e terceiro fatores, considerando-se o nível de significância de 10%.

O teste de Giacomini e White (2006) foi aplicado a fim de comparar, para cada carga, as previsões geradas pelo modelo base com as de Diebold e Li (2006). As Tabelas 15 e 16 trazem os resultados, utilizando erro quadrático e erro absoluto, respectivamente:

Tabela 15: Resultados da aplicação do teste de Giacomini e White (2006), com o erro quadrático como função perda, comparando o modelo base aplicado às cargas dos fatores com Diebold e Li (2006) quanto à previsão das cargas dos fatores. Nas colunas com as médias do erro quadrático (segunda e terceira), o melhor resultado para cada carga está em negrito.

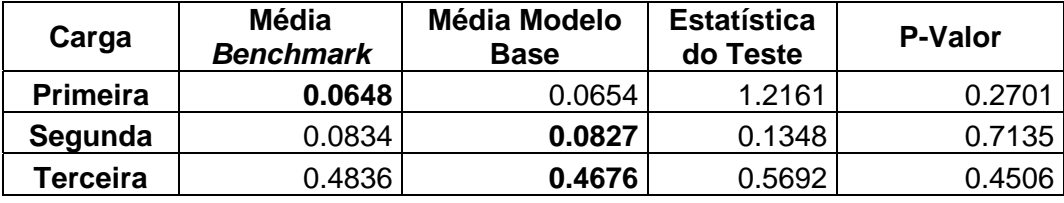

Tabela 16: Resultados da aplicação do teste de Giacomini e White (2006), com o erro absoluto como função perda, comparando o modelo base aplicado às cargas dos fatores com Diebold e Li (2006) quanto à previsão das cargas dos fatores. Nas colunas com as médias do erro absoluto (segunda e terceira), o melhor resultado para cada carga está em negrito.

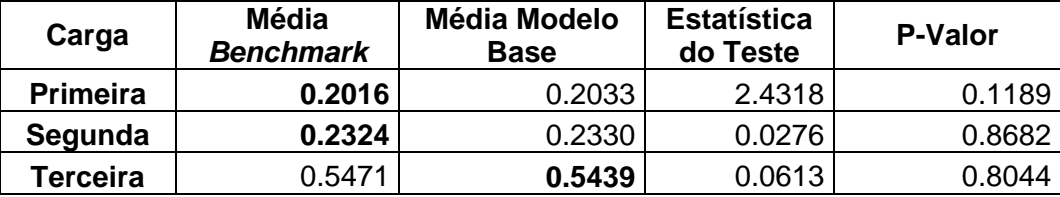

Na previsão das cargas, há um grande equilíbrio quanto ao poder preditivo dos modelos. Nenhum teste realizado teve diferenças significativas a 10%. O passo seguinte foi testar as previsões para as taxas implicadas pelas previsões das cargas. Os resultados, utilizando erro quadrático e erro absoluto, encontram-se nas Tabelas 17 e 18:

Tabela 17: Resultados da aplicação do teste de Giacomini e White (2006), com o erro quadrático como função perda, comparando o modelo base aplicado às cargas dos fatores com Diebold e Li (2006) quanto à previsão das taxas. Nas colunas com as médias do erro quadrático (segunda e terceira), o melhor resultado para cada maturidade está em negrito.

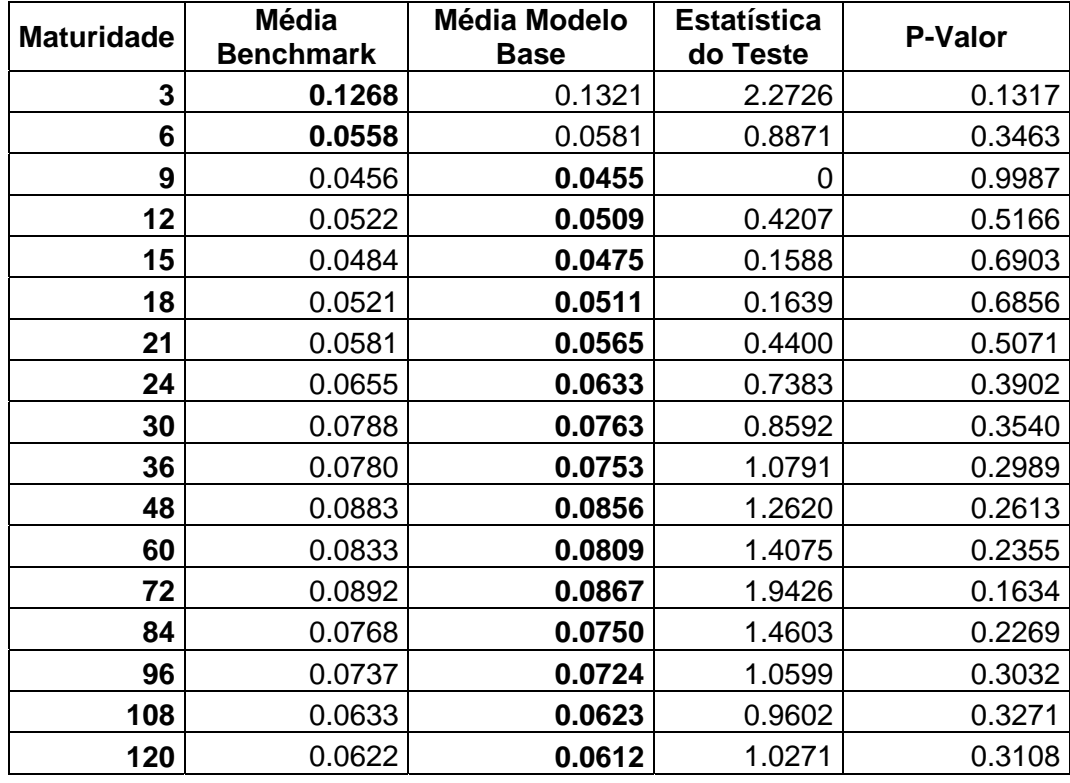

Sob a métrica do erro quadrático, não há nenhuma maturidade para a qual o teste aplicado indique supremacia de uma modelagem sobre a outra. Porém, chama a atenção o fato de o modelo base ter menor erro quadrático médio em 15 das 17 maturidades.

Tabela 18: Resultados da aplicação do teste de Giacomini e White (2006), com o erro absoluto como função perda, comparando o modelo base aplicado às cargas dos fatores com Diebold e Li (2006) quanto à previsão das taxas. Nas colunas com as médias do erro absoluto (segunda e terceira), o melhor resultado para cada maturidade está em negrito.

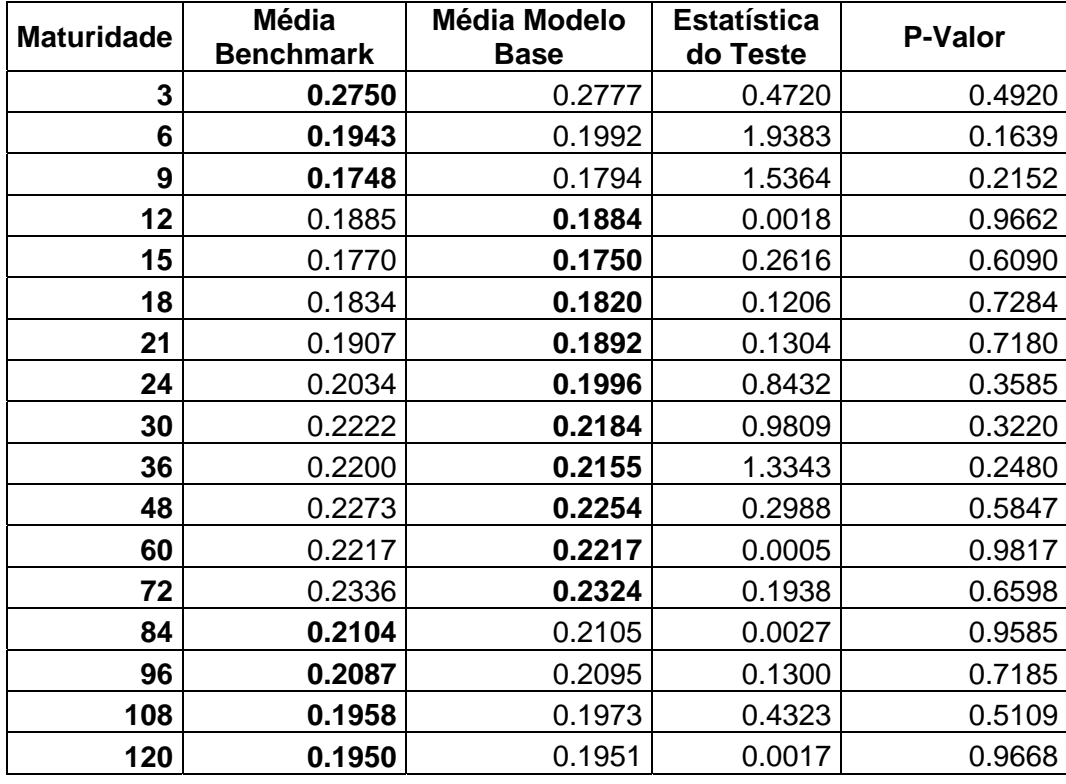

Novamente, nenhuma modelagem sobressai em relação à outra. Vale notar que a metodologia que Diebold e Li (2006) produz um erro absoluto médio menor nas maturidades mais curtas e nas mais longas, porém nada estatisticamente significativo.

 A segunda parte deste experimento, a exemplo do anterior, foi a adição das variáveis macroeconômicas ao modelo base. Utilizando as mesmas siglas definidas anteriormente, os modelos selecionados e estimados estão na Tabela 19, e, na Tabela 20, aparecem os p-valores dos testes de diagnóstico realizados nos resíduos destes modelos:

| Carga           | <b>Modelo</b>                                                                                                    |
|-----------------|----------------------------------------------------------------------------------------------------|
| <b>Primeira</b> | $\Delta F_t = 0.61 - 0.08$ . $F_{t-1} + 0.02$ . $\Delta F_{t-1} + 0.31$ . tend $F_{t-1}$ . $\Delta F_{t-1} + \varepsilon_t$ .                                                                                                    |
| Segunda         | $\Delta F_t = -0.09 - 0.03.F_{t-1} + 0.72.\Delta F_{t-1} - 0.08.FF_{t-1}.\Delta Y_{t-1} + 0.19.tendFF_{t-1}.\Delta Y_{t-1} + \varepsilon_t.$                                                                                                    |
| <b>Terceira</b> | $\Delta F_t = -0.10 - 0.25.F_{t-1} - 0.23.\Delta F_{t-1} - 0.16. \text{tend}$ $FF_{t-1} + 1.58 \text{.} \text{tend}$ INFL <sub>t-1</sub> .<br>$-13.30.$ tendHP <sub>t-1</sub> + 14.55.HP <sub>t-1</sub> .F <sub>t-1</sub> + 0.08.FF <sub>t-1</sub> . $\Delta F_{t-1}$ + 2.22.tendINFL <sub>t-1</sub> . $\Delta F_{t-1}$ + $\varepsilon_t$ . |

Tabela 19: Modelos selecionados via *stepwise* para as cargas dos fatores de Nelson e Siegel (1987).

Tabela 20: Testes de diagnóstico aplicados aos resíduos dos modelos com variáveis macroeconômicas aplicados às cargas dos fatores de Nelson e Siegel (1987). Seguindo a ordem das colunas, temos os p-valores dos testes de Jarque-Bera para normalidade, dos testes de Ljung-Box para autocorrelação até 5 e 15 defasagens, dos testes de Breusch-Pagan para heterocedasticidade e dos testes ARCH para heterocedasticidade.condicional para a segunda defasagens.

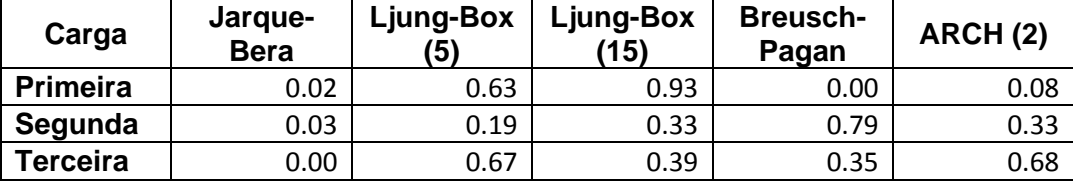

Os resultados obtidos com da comparação do poder preditivo das cargas, utilizando erro quadrático e erro absoluto como funções perda, aparecem nas Tabelas 21 e 22:

Tabela 21: Resultados da aplicação do teste de Giacomini e White (2006), com o erro quadrático como função perda, comparando o modelo base aplicado às cargas dos fatores com os modelos com variáveis macroeconômicas para as cargas quanto à previsão das cargas dos fatores. Nas colunas com as médias do erro quadrático (segunda e terceira), o melhor resultado para cada carga está em negrito.

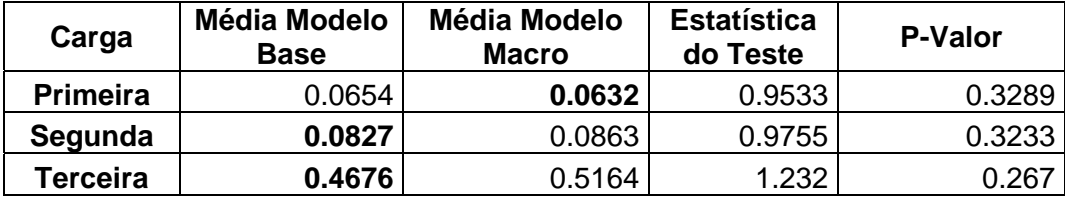

Tabela 22: Resultados da aplicação do teste de Giacomini e White (2006), com o erro absoluto como função perda, comparando o modelo base aplicado às cargas dos fatores com os modelos com variáveis macroeconômicas para as cargas quanto à previsão das cargas dos fatores. Nas colunas com as médias do erro absoluto (segunda e terceira), o melhor resultado para cada carga está em negrito.

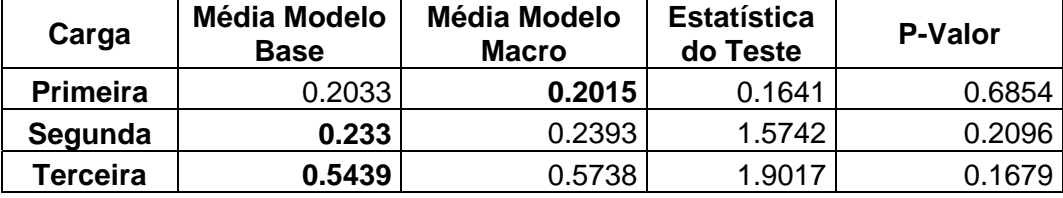

Nenhum teste realizado apontou vantagens para qualquer das duas modelagens. Com ambas as funções perda, a inclusão de variáveis macroeconômicas melhorou não significativamente as previsões da primeira carga, porém o suficiente para torná-las melhores do que as de Diebold e Li (2006), sob ambas as métricas.

Mais uma vez, as metodologias também foram comparadas na previsão das taxas separadamente. Os resultados estão nas Tabelas 23 e 24:

Tabela 23: Resultados da aplicação do teste de Giacomini e White (2006), com o erro quadrático como função perda, comparando o modelo base aplicado às cargas dos fatores com os modelos com variáveis macroeconômicas para as cargas quanto à previsão das taxas. Nas colunas com as médias do erro quadrático (segunda e terceira), o melhor resultado para cada maturidade está em negrito. Na coluna com os p-valores (quinta), o negrito indica resultados significativos ao nível se 10%.

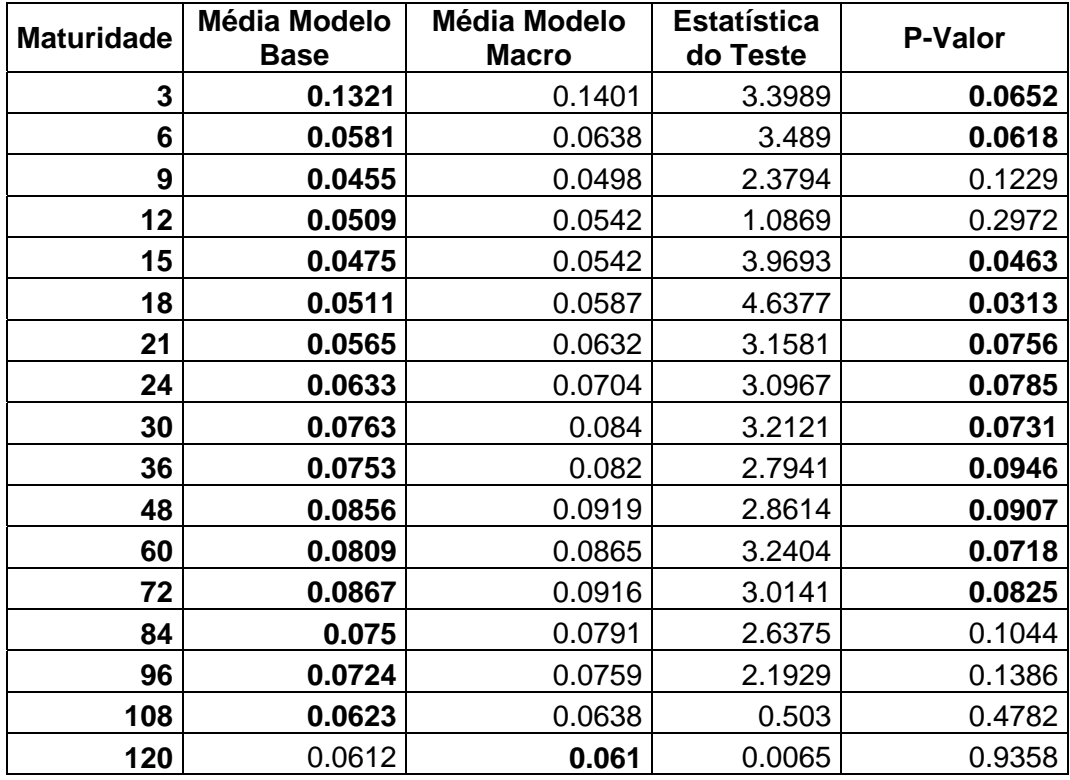

Tabela 24: Resultados da aplicação do teste de Giacomini e White (2006) com o erro absoluto como função perda, comparando o modelo base aplicado às cargas dos fatores com os modelos com variáveis macroeconômicas para as cargas quanto à previsão das taxas. Nas colunas com as médias do erro absoluto (segunda e terceira), o melhor resultado para cada maturidade está em negrito. Na coluna com os p-valores (quinta), o negrito indica resultados significativos ao nível se 10%.

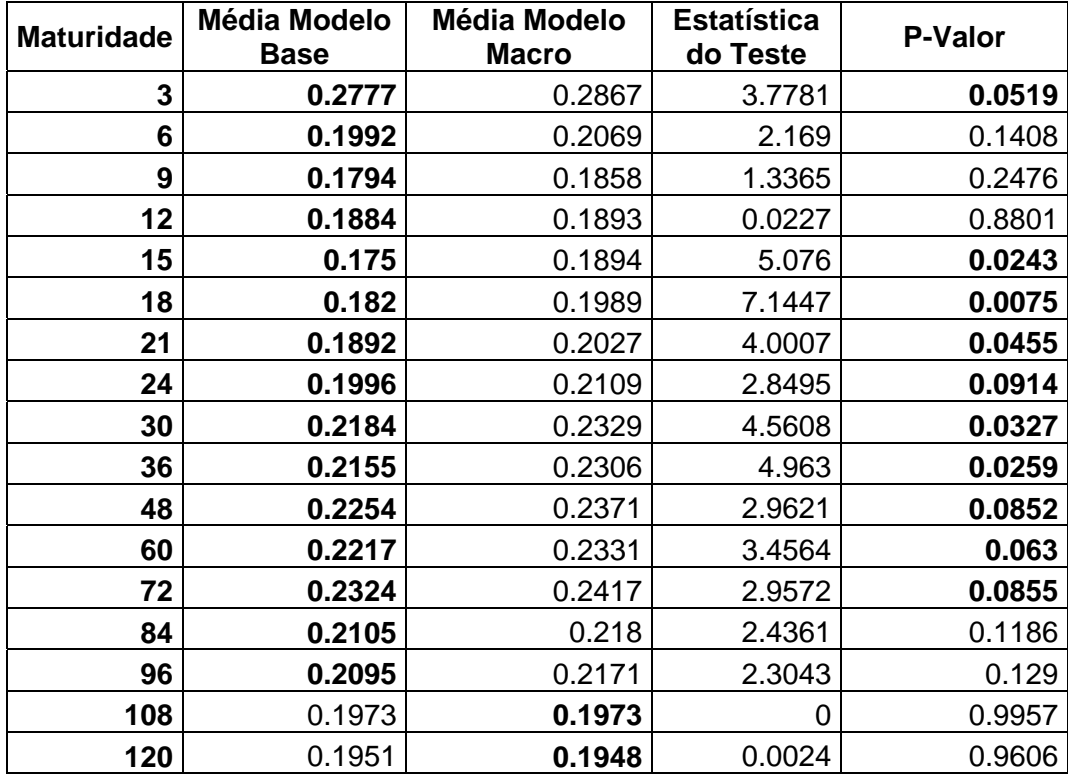

Diferentemente dos resultados obtidos nos testes de previsão das cargas, os testes nas taxas mostram que a inclusão das variáveis macroeconômicas foi muito prejudicial para o poder preditivo. Quase a totalidade das previsões foi pior na média, e, a maioria, de modo significativo a 10%. Vale ressaltar que a melhoria, mesmo que não significativa, obtida na maturidade mais longa é um reflexo do refinamento na previsão da carga do primeiro fator.